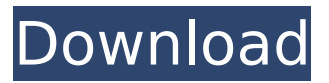

### **Adobe Photoshop CC Crack+ For PC [Latest] 2022**

The first version was released in 1994 and was accompanied with a hefty price tag. The price has been reduced since, but it is still the top photo editor for the Apple Macintosh and Windows. The Adobe Lightroom desktop editing software and the Lightroom mobile apps are powered by Adobe Photoshop and available for Mac and Windows. This product was made for professional photographers and used by them in many fields of work. This product is widely used for optimizing images. Need for Photoshop The need for Photoshop grew immensely over the years after its debut. The development work used to get to the newer versions were difficult and slow. However, over the years, Adobe has been able to work on version designing to bring results that are superior to previous

versions. While all the other tools on the market claim to be capable of doing many of Photoshop's tasks, it remains the industry standard. Most often than not, the need to do certain tasks using Photoshop is because Photoshop does it the best. Shopping for a Photoshop program is a hard decision to make because there are so many choices to choose from. Of course, you need to take into account the features the software includes, as well as their cost. Photoshop is still the top professional choice, but for

new users, there are numerous other options. Features of Photoshop Power and control Being the leading product in its field, Photoshop has the ability to manipulate almost every aspect of an image. Not only that, you can use Photoshop for various functions at once. You can use layers to overlay multiple images, crops and manipulations, filters, effects, and even create animation. If you use Photoshop, you can use the tools to

duplicate, edit, crop, or make numerous changes on your image. It is used to optimize the images. Adobe Photoshop software also enables you to use creative effects, such as lens blur, highlight and shadow recovery,

edge enhancement, and more to create the best outcome. The basic structure of the program includes a design, layers, history (track changes), file, and tools panel. In addition, there are about 40 color sliders, four masking functions, and adjustments panels such as brightness, contrast, and more. You can also use guidelines to help you align photos. Precise control While Photoshop provides you with a lot of

#### **Adobe Photoshop CC Crack+**

While Photoshop is a powerful and well-known program, for many, it can be intimidating and tricky to get started. It is also not easy to use it on PC or Mac. However, it is possible to use Photoshop Elements to create or edit photos, and craft graphics. In this guide, we have created a Photoshop Elements step-by-step tutorial, which will guide you how to install Photoshop Elements, and then use this image editor to create a simple psd file. As you will see in the following tutorial, Photoshop Elements can be used to create simple and edit images, and to create stunning graphics. It is also a powerful tool to create custom fonts and icons. The following tutorial has been created by RedXenon and it's a real Photoshop Elements step-by-step guide. You will receive all the information and tips you need to create great images and graphics with Photoshop Elements. Aperture is an image and video editor by Apple Inc. that can easily create and edit images, as well as video and audio recordings. It works smoothly on iOS devices, macOS and Windows, while on Windows it requires a subscription to Apple's iCloud. In this tutorial, we have created a step-by-step guide to introduce you to the basics of Aperture. This image editor can be used to create stunning images and video, as well as to create and edit videos, as well as audio and music recordings. Please note that this guide is for Aperture 2019. Aperture Pro 2019 is one of the best apps for professional photographers and image editors. You can use it to develop and edit photos, as well as to craft graphics and captions. Paid updates, subscription and add-ons are necessary to use this app and make it a high-quality tool. This guide is a step-by-step Photoshop tutorial that will guide you through the basics of Aperture. You will learn how to install, activate and start using Aperture, as well as show you how to use this image editor to create stunning videos and images. This Aperture tutorial is created by RedXenon and it's a real Aperture step-by-step guide. This app can be used to create stunning images and video, as well as to create and edit videos, as well as audio and music recordings. When you have a new Mac, it is useful to create 388ed7b0c7

## **Adobe Photoshop CC [Updated]**

Luminar Eye Glasses October 22, 2015 Discover our collection of Luminar glasses, designed and produced in Romania and patented in Europe. A top-quality optical product recommended by opticians worldwide. Easy to use and keep clean. Luminar is the World's First frame of its type, which brings together an award-winning collection of one-of-a-kind optical products with the pioneering technology of state-of-the-art glass science, to set a new benchmark in the eyewear industry. With the same level of quality and function as our well-respected Sunglasses for Men line, we are now able to offer our clients on-trend eyewear that has come to define modern, progressive, stylish eyewear. We use only the most premium materials in our frames, which allow us to control the light transmission, while still enhancing clarity. In 2015, we introduce an innovative, one-of-a-kind frame to our collection: Luminar Eyeglass Frames. We began with the research of a frame that was precisely adapted to the lifestyle of a modern man, as well as his personal style. Our Luminar glasses provide the highest degree of quality and are designed to become an iconic fashion accessory. Each frame is made with high-quality acetate and aluminum, combining beauty and functionality in the same frame. Each Luminar is equipped with spring hinges that are available in 72, 75, 77, 79 or 81mm options, with a distance to the temple of 65 mm. To use your Luminar glasses, you need to master the concept of comfort frame (massage temple and nose bridge). This frame is the result of a truly unique family of glasses. The shape allows for comfort and relaxation and for an amazing level of vision. The frame is made with high-quality materials, is free of any plastic mold, and is designed to allow complete control over your vision. The frame "opens" in the upper left and right corners, allowing the ear stems to pass through it. The Luminaires allow you to achieve maximum visibility and clarity in the sunlight, even in dim light. Since the Luminaires allow the eye to adapt from dark to bright light, they provide a comfortable viewing environment under both types of lighting. The Luminar's focus is your clarity and relaxation, without any compromises in comfort, style or quality.Design and Construction of

### **What's New In?**

Sex robots are becoming increasingly common. We're seeing them on

internet shopping sites, legal brothels and even at dealerships. Nasty women in latex are already going unchallenged at bars and nightclubs and are being peddled to men on the dark web. But now, sex robots could be coming for your home. One such company has launched a Kickstarter crowdfunding campaign for its first-generation robot, which it says is more lifelike than its predecessors. It's fully interactive and can be programmed with a range of behaviours to suit whatever desires you have. "It's no longer just 'Frankenstein's Monster' who is a weapon against us and no longer just a horror for us to think about," explained founder Lola Bunny. "It's us." While she's right, this robot is not just your average sex doll. The creators have designed it to make men feel sexy. In doing so, the company wants to dispel the idea that sex dolls are just "dolled up Barbie-type things." "It's kinda been like the women going, 'You know, you've got to wonder why a woman would buy an attractive machine that gives you no intellectual or emotional connection,'" she said. To address that, Lola Bunny's sex bot uses a "deep learning" algorithm to guess the user's sexual preferences and combine that with audio and video to create a "personable" relationship. I first became acquainted with Lola Bunny and her companions in a video called Hot Coffee Girls where I watched them perform a variety of sexual acts. At that time, I had no idea what they were: the sinister or the seductive. But now, I'm going to break the ice. (The first sex robot I ever saw was the Dalek, and I didn't like it. It was basically a human exterminator that was at the beck and call of its male masters.) In its Kickstarter campaign, Lola Bunny promised that all future models would be less androgynous and offer more variety to her male customers. Its creators are passionate about robots, and say it's not surprising that they're so popular. They were inspired by the short-lived 1980s TV show Cybersix, which was about scientists and their competing robots. "As a kid I remember watching that and thinking, 'Ah, so I should do that,'" Lola

# **System Requirements:**

Windows 7, Windows 8 or Windows 10 1 GHz processor 4 GB RAM 500 MB of free disk space A DirectX-compatible video card DirectX 8 compatible video card with Shader Model 2.0 support DirectX 8 compatible with Shader Model 2.0 compatible video card with a display driver that supports DirectX 9 A 64-bit operating system Internet Explorer 9, Firefox 9, Safari 5, or Chrome 16 The Steam client About the Content: FIND YOUR PUMPK

Related links:

[http://chat.xumk.cn/upload/files/2022/07/kBZOlaVLZsMEuhE8tO6i\\_05\\_dd](http://chat.xumk.cn/upload/files/2022/07/kBZOlaVLZsMEuhE8tO6i_05_dd0fb41627403bdbca12a13bae59e289_file.pdf) [0fb41627403bdbca12a13bae59e289\\_file.pdf](http://chat.xumk.cn/upload/files/2022/07/kBZOlaVLZsMEuhE8tO6i_05_dd0fb41627403bdbca12a13bae59e289_file.pdf) [https://solaceforwomen.com/photoshop-cc-2018-version-19-crack-serial](https://solaceforwomen.com/photoshop-cc-2018-version-19-crack-serial-number-with-product-key-win-mac-updated-2022/)[number-with-product-key-win-mac-updated-2022/](https://solaceforwomen.com/photoshop-cc-2018-version-19-crack-serial-number-with-product-key-win-mac-updated-2022/) <https://poliestudios.org/campus2022/blog/index.php?entryid=3011> [https://www.cameraitacina.com/en/system/files/webform/feedback/trisdel](https://www.cameraitacina.com/en/system/files/webform/feedback/trisdelt271.pdf) [t271.pdf](https://www.cameraitacina.com/en/system/files/webform/feedback/trisdelt271.pdf) <https://myirishconnections.com/2022/07/05/> [http://fede-percu.fr/photoshop-2021-version-22-5-1-patch-full-version](http://fede-percu.fr/photoshop-2021-version-22-5-1-patch-full-version-free-download-pcwindows-latest-2022/)[free-download-pcwindows-latest-2022/](http://fede-percu.fr/photoshop-2021-version-22-5-1-patch-full-version-free-download-pcwindows-latest-2022/) <https://fumostoppista.com/adobe-photoshop-express-product-key-free/> [https://levanzafoodandherbals.com/wp-content/uploads/2022/07/Photosh](https://levanzafoodandherbals.com/wp-content/uploads/2022/07/Photoshop_CC_2019_Crack__Activation_Code__PCWindows_April2022.pdf) [op\\_CC\\_2019\\_Crack\\_\\_Activation\\_Code\\_\\_PCWindows\\_April2022.pdf](https://levanzafoodandherbals.com/wp-content/uploads/2022/07/Photoshop_CC_2019_Crack__Activation_Code__PCWindows_April2022.pdf) [https://extremesound.ru/photoshop-cc-2019-version-20-keygen-crack](https://extremesound.ru/photoshop-cc-2019-version-20-keygen-crack-serial-key-activation-key-free-latest/)[serial-key-activation-key-free-latest/](https://extremesound.ru/photoshop-cc-2019-version-20-keygen-crack-serial-key-activation-key-free-latest/) <https://jobs.lluh.org/system/files/webform/rankas790.pdf> [https://rxharun.com/adobe-photoshop-2021-version-22-3-crack-mega](https://rxharun.com/adobe-photoshop-2021-version-22-3-crack-mega-activation-code-with-keygen-for-windows-updated-2022/)[activation-code-with-keygen-for-windows-updated-2022/](https://rxharun.com/adobe-photoshop-2021-version-22-3-crack-mega-activation-code-with-keygen-for-windows-updated-2022/) <https://www.iisj.net/sites/default/files/webform/beltfel457.pdf> [https://seoburgos.com/adobe-photoshop-2021-version-22-crack-mega-full](https://seoburgos.com/adobe-photoshop-2021-version-22-crack-mega-full-version-2022-new/)[version-2022-new/](https://seoburgos.com/adobe-photoshop-2021-version-22-crack-mega-full-version-2022-new/) [https://formyanmarbymyanmar.com/upload/files/2022/07/MgjaRAYyHlgnY](https://formyanmarbymyanmar.com/upload/files/2022/07/MgjaRAYyHlgnYLOrODNs_05_078a332ec4bfc4060bd1adb59a0a0895_file.pdf) [LOrODNs\\_05\\_078a332ec4bfc4060bd1adb59a0a0895\\_file.pdf](https://formyanmarbymyanmar.com/upload/files/2022/07/MgjaRAYyHlgnYLOrODNs_05_078a332ec4bfc4060bd1adb59a0a0895_file.pdf) [https://ipayif.com/upload/files/2022/07/14eYqLWJ7ugsXvp2J8Me\\_05\\_078a](https://ipayif.com/upload/files/2022/07/14eYqLWJ7ugsXvp2J8Me_05_078a332ec4bfc4060bd1adb59a0a0895_file.pdf) [332ec4bfc4060bd1adb59a0a0895\\_file.pdf](https://ipayif.com/upload/files/2022/07/14eYqLWJ7ugsXvp2J8Me_05_078a332ec4bfc4060bd1adb59a0a0895_file.pdf) <http://wadimakkah.co/blog/index.php?entryid=4108> [https://kuchawi.com/adobe-photoshop-2022-activation-free-download](https://kuchawi.com/adobe-photoshop-2022-activation-free-download-x64-april-2022/)[x64-april-2022/](https://kuchawi.com/adobe-photoshop-2022-activation-free-download-x64-april-2022/) [https://thoitranghalo.com/2022/07/05/adobe-](https://thoitranghalo.com/2022/07/05/adobe-photoshop-2021-version-22-4-1-mac-win/) [photoshop-2021-version-22-4-1-mac-win/](https://thoitranghalo.com/2022/07/05/adobe-photoshop-2021-version-22-4-1-mac-win/)

<https://opagac-elearning.org/blog/index.php?entryid=4408> <https://kinderspecial.com/blog/index.php?entryid=7145>

<https://agisante.com/sites/default/files/webform/kainel297.pdf>

[http://twinmyclub.com/wp-content/uploads/2022/07/Adobe\\_Photoshop\\_20](http://twinmyclub.com/wp-content/uploads/2022/07/Adobe_Photoshop_2022_Version_2301_Serial_Number___Product_Key_Free_Download_For_PC_Updated.pdf) 22 Version 2301 Serial Number Product Key Free Download For PC [Updated.pdf](http://twinmyclub.com/wp-content/uploads/2022/07/Adobe_Photoshop_2022_Version_2301_Serial_Number___Product_Key_Free_Download_For_PC_Updated.pdf)

<https://studygoodenglish.com/course/blog/index.php?entryid=3073> [https://www.thailand-visa-service.com/adobe-photoshop-2021-version-22](https://www.thailand-visa-service.com/adobe-photoshop-2021-version-22-0-1-keygen-exe-torrent-activation-code-for-windows.html)

[-0-1-keygen-exe-torrent-activation-code-for-windows.html](https://www.thailand-visa-service.com/adobe-photoshop-2021-version-22-0-1-keygen-exe-torrent-activation-code-for-windows.html)

<https://romans12-2.org/photoshop-2021-version-22-crack-3264bit/> [https://bodhibliss.org/photoshop-2020-version-21-mem-patch-with](https://bodhibliss.org/photoshop-2020-version-21-mem-patch-with-keygen-free-2022/)[keygen-free-2022/](https://bodhibliss.org/photoshop-2020-version-21-mem-patch-with-keygen-free-2022/)

[https://taxi2b.social/upload/files/2022/07/psjRZOLpvkFqy2YfIUIM\\_05\\_078](https://taxi2b.social/upload/files/2022/07/psjRZOLpvkFqy2YfIUIM_05_078a332ec4bfc4060bd1adb59a0a0895_file.pdf) [a332ec4bfc4060bd1adb59a0a0895\\_file.pdf](https://taxi2b.social/upload/files/2022/07/psjRZOLpvkFqy2YfIUIM_05_078a332ec4bfc4060bd1adb59a0a0895_file.pdf)

<http://lucaslaruffa.com/?p=4882>

[https://aboe.vet.br/advert/adobe-photoshop-cc-hack-patch-for-pc](https://aboe.vet.br/advert/adobe-photoshop-cc-hack-patch-for-pc-final-2022/)[final-2022/](https://aboe.vet.br/advert/adobe-photoshop-cc-hack-patch-for-pc-final-2022/)

<https://virtual.cecafiedu.com/blog/index.php?entryid=5121>